## 千葉県総合教育センター・千葉県子どもと親のサポートセンター研究発表会 特設サイトの閲覧方法について

1 センター研究発表会に申し込む。

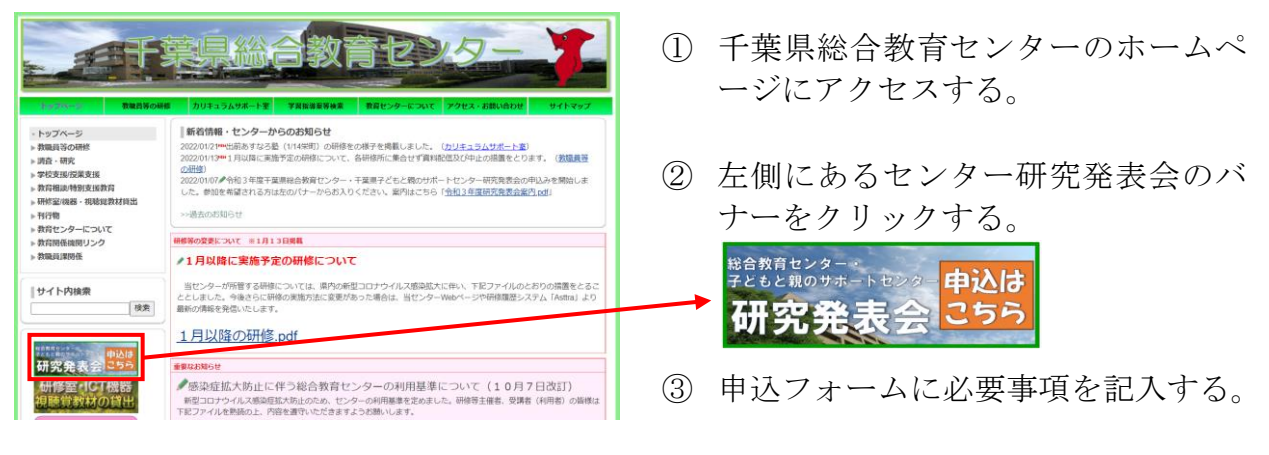

※ 申込みが完了したら、特設サイト閲覧に必要な ID と PW が自動返信されます。

2 特設サイトにログインする。

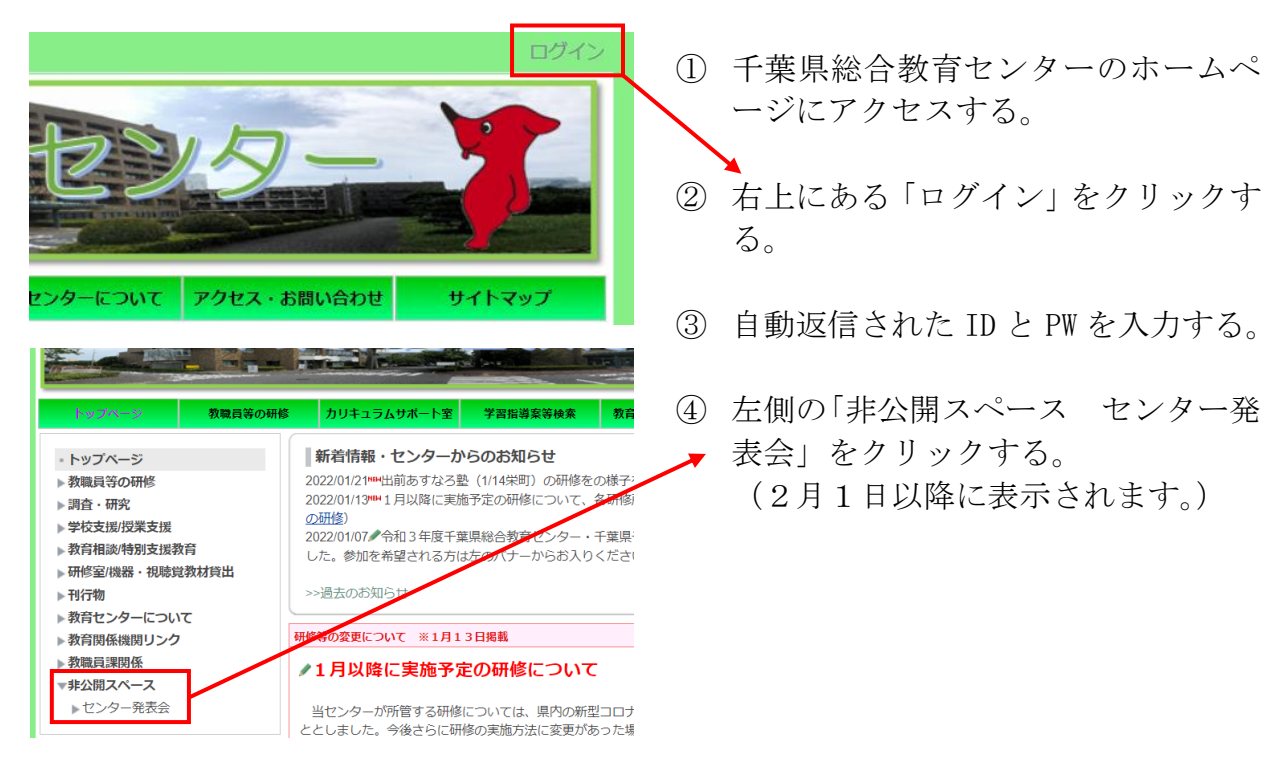

【問合せ先】 千葉県総合教育センター カリキュラム開発部 住 所 〒261-0014 千葉市美浜区若葉 2-13 電 話 043-276-1274(直通) メール sosekaihatu2@chiba-c.ed.jp